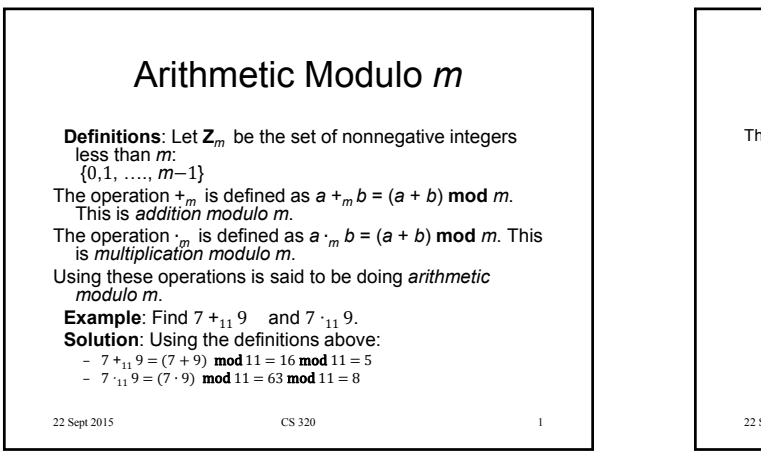

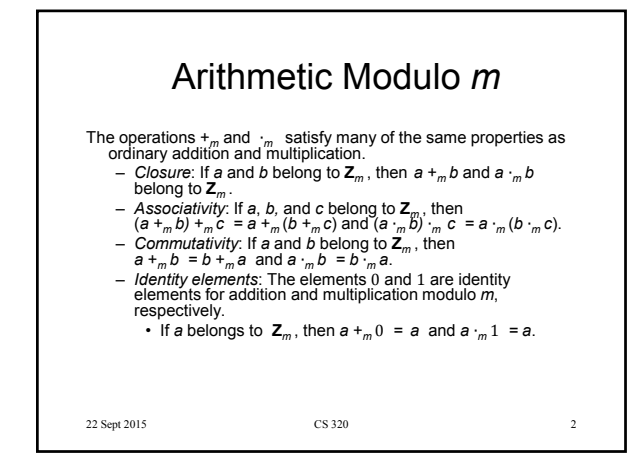

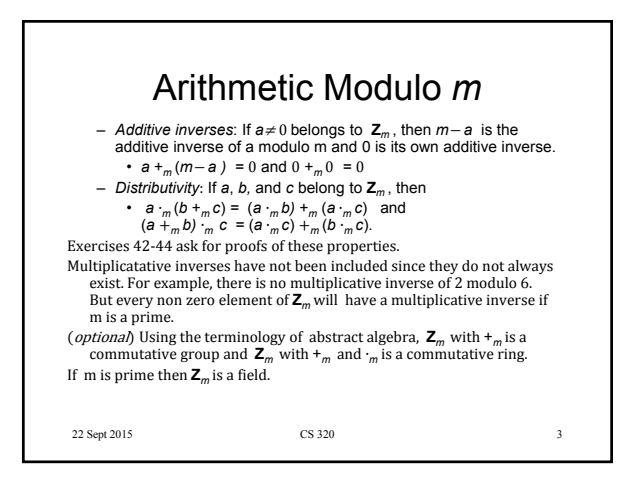

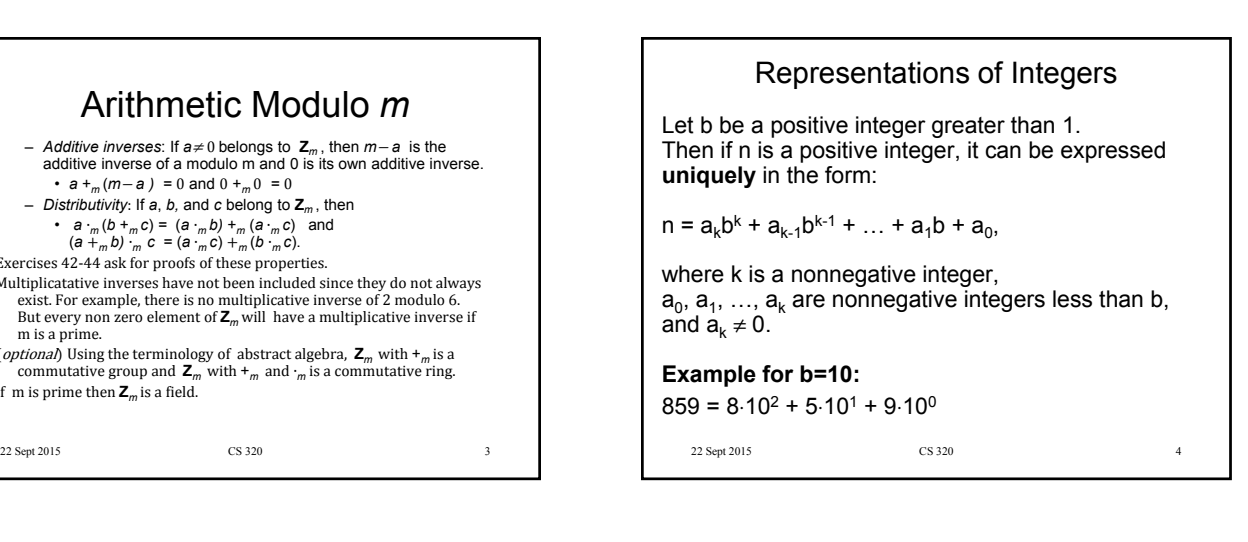

## Representations of Integers

**Example for b=2 (binary expansion):**

 $(10110)<sub>2</sub> = 1·2<sup>4</sup> + 1·2<sup>2</sup> + 1·2<sup>1</sup> = (22)<sub>10</sub>$ 

## **Example for b=16 (hexadecimal expansion):**

(we use letters A to F to indicate numbers 10 to 15)  $(3A0F)_{16} = 3.16^3 + 10.16^2 + 0.16^1 + 15.16^0 = (14863)_{10}$ 

22 Sept 2015 CS 320 5

22 Sept 2015 CS 320 Representations of Integers How can we construct the base b expansion of an integer n? First, divide n by b to obtain a quotient  $q_0$  and remainder  $a_0$ , that is,  $n = bq_0 + a_0$ , where  $0 \le a_0 < b$ . The remainder  $a_0$  is the rightmost digit in the base b expansion of n. Next, divide  $q_0$  by b to obtain:  $q_0 = bq_1 + a_1$ , where  $0 \le a_1 < b$ .  $a_1$  is the second digit from the right in the base b expansion of n. Continue this process until you obtain a quotient equal to zero.

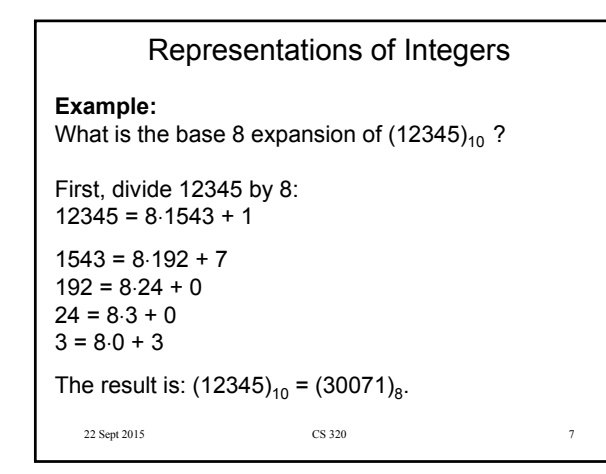

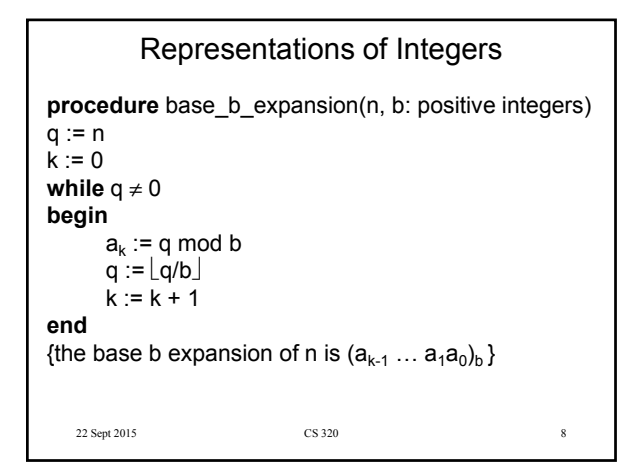

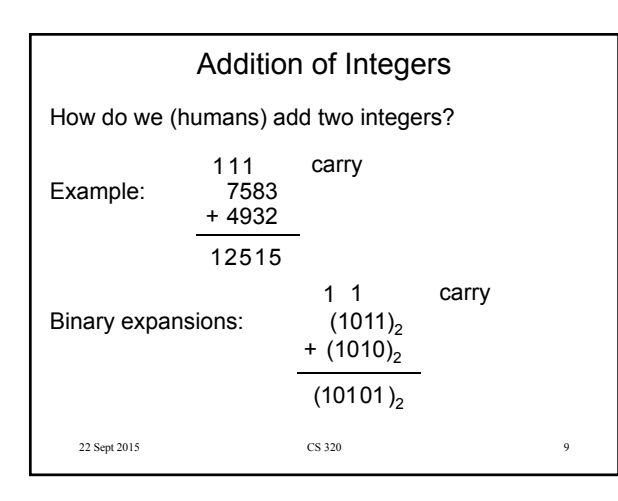

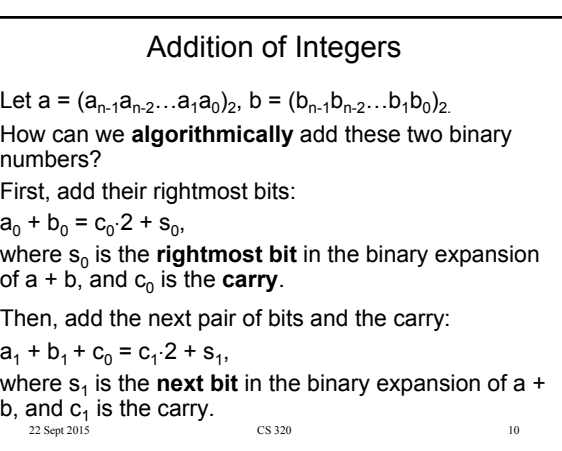

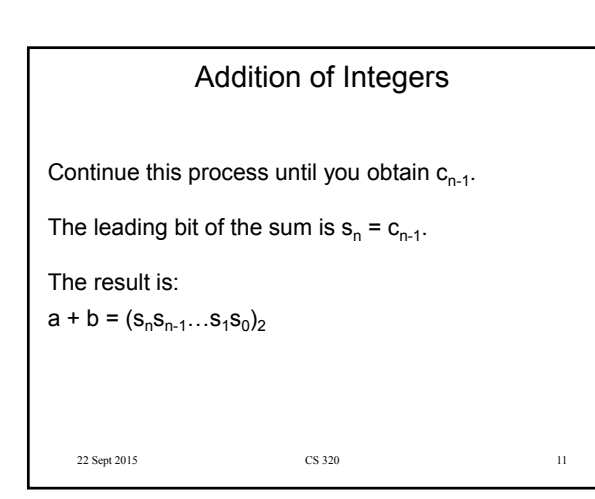

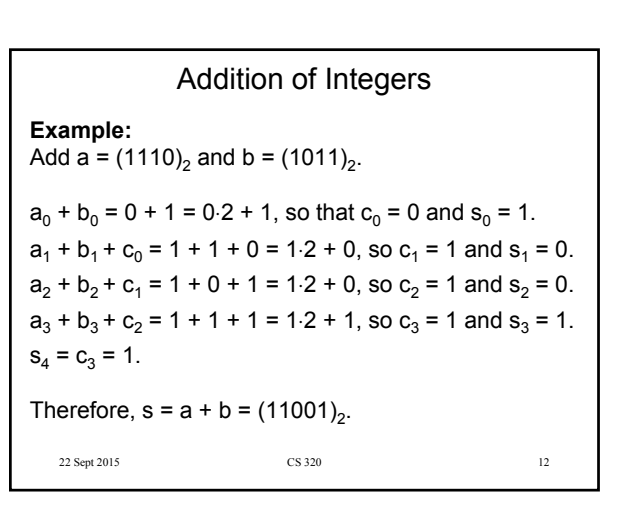

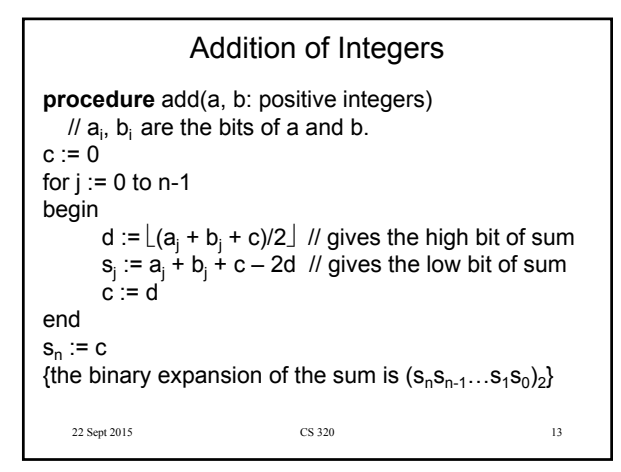

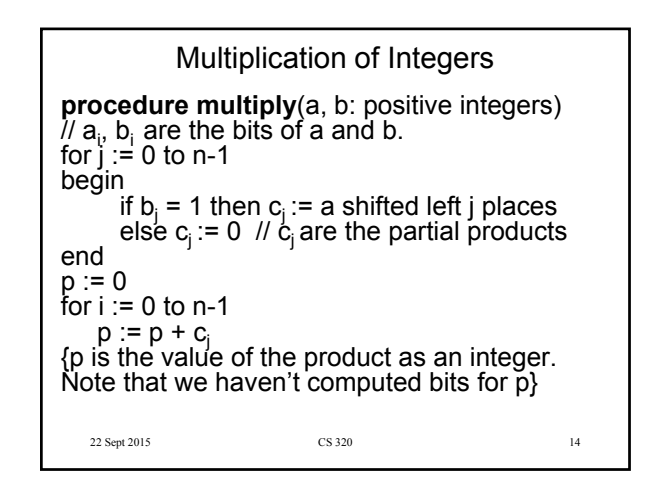

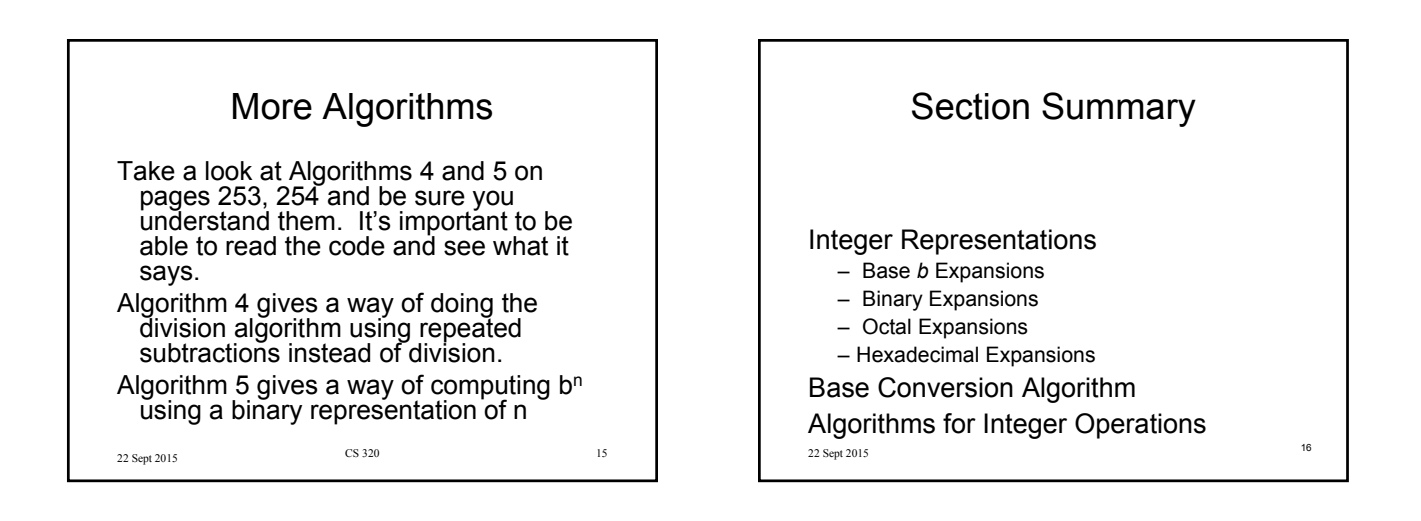

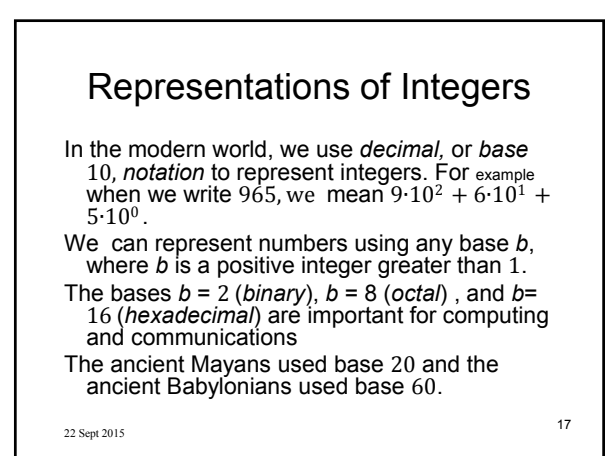

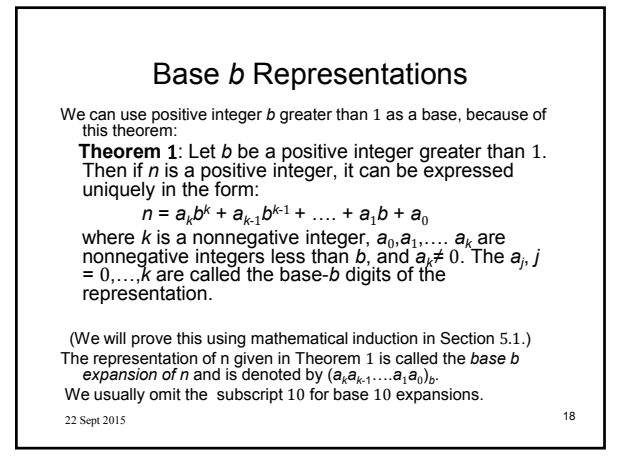

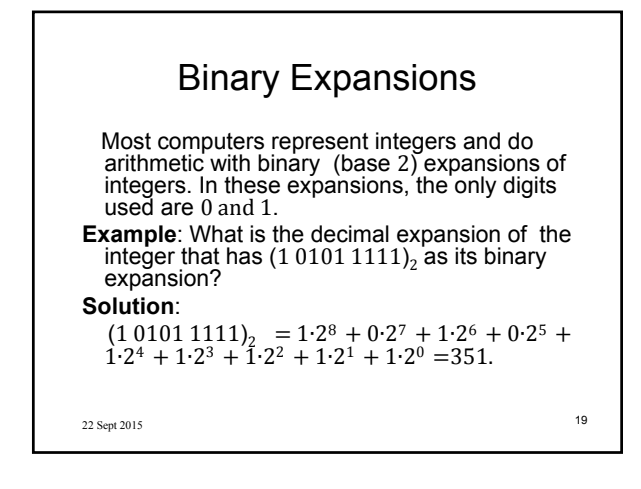

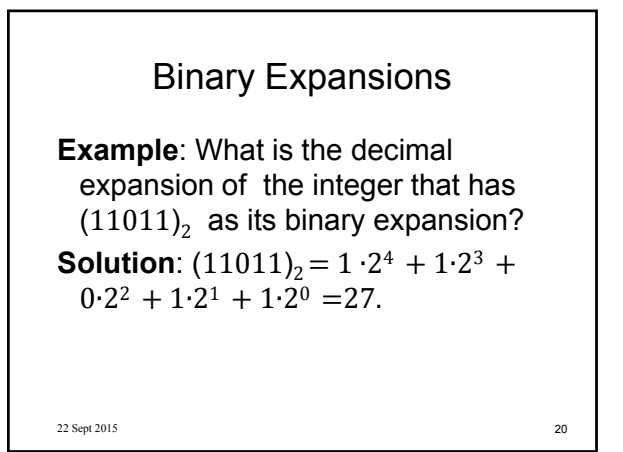

Octal Expansions The octal expansion (base 8) uses the digits {0,1,2,3,4,5,6,7}. **Example**: What is the decimal expansion of the number with octal expansion  $(7016)_{8}$ ? **Solution**:  $7·8^3 + 0·8^2 + 1·8^1 + 6·8^0$ =3598 21 22 Sept 2015

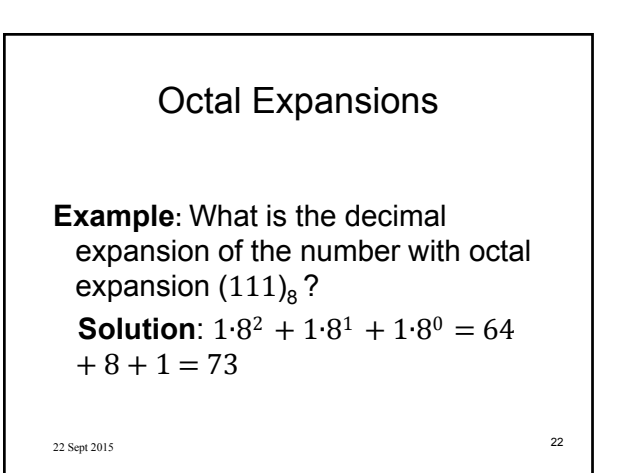

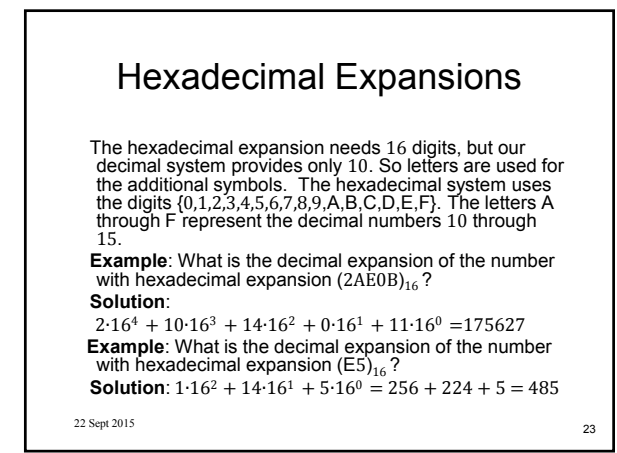

![](_page_3_Figure_5.jpeg)

![](_page_4_Figure_0.jpeg)

![](_page_4_Figure_1.jpeg)

![](_page_4_Figure_2.jpeg)

![](_page_4_Figure_3.jpeg)

![](_page_4_Figure_4.jpeg)

![](_page_4_Figure_5.jpeg)

![](_page_5_Figure_0.jpeg)

![](_page_5_Figure_1.jpeg)

![](_page_5_Picture_2.jpeg)